## **Webservice - doAuthorizationRequest**

**Request** [Response](https://docs.monext.fr/display/DT/Webservice+-+doAuthorizationResponse)

The doAuthorization function performs a debit authorization request to authorization server of your acquirer.

## **Simple authorization and / or immediate payment**

It is a payment with a payment.mode to CPT, you realize either an authorization + validation with an action code "101", or an authorization with an action code "100", and the validation is done either in automatic by Payline payment solution, either by merchant, using the webservice calls or via our back office tool Payline Administration Center.

NOTE : With a debit authorization, you have up to 7 days to validate the payment request. Afterwards 7 days, your authorization expires and becomes disabled.

## **Deferred payment**

This is an automatically scheduled payment. The merchant calls a request for authorization and payment validation for delivery.

Authorization is valid for 7 days.

That validation can be done either automatically via Payline or by merchant using either the batch interface functionality, or by calling the doCapture service or via the administration center.

To debit your customer, you must fill the fields payment.action with "100", payment.mode with DIF and differedActionDate with payment date. The validation date must respect the following constraint: differedActionDate  $\epsilon$  = autorizationDate + 6.

## Request

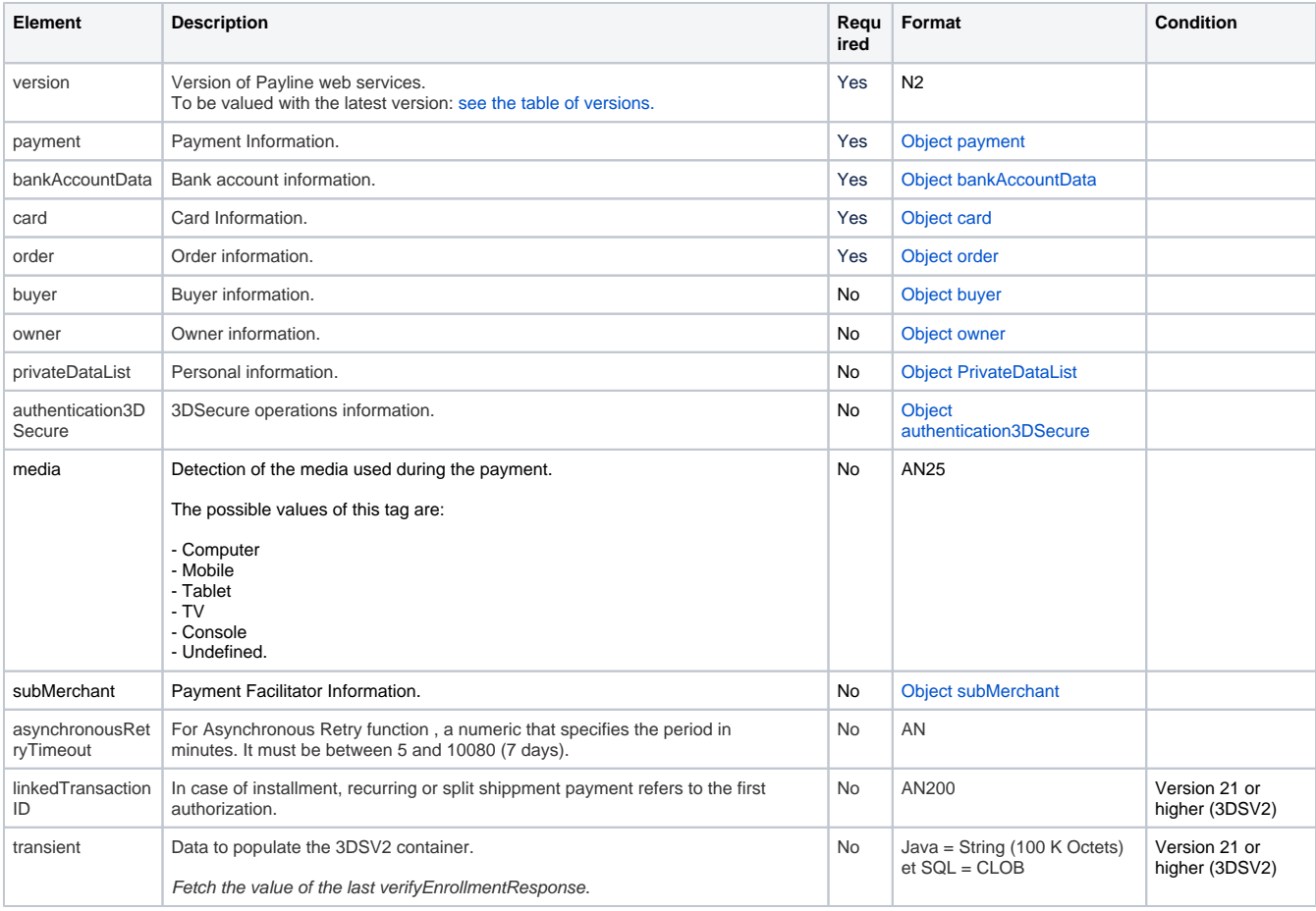

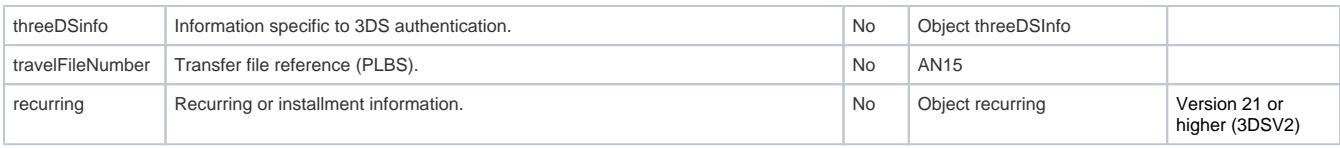